MHE NMDS 2021/2022 DATA ENTRY TOOL

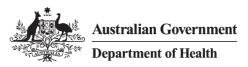

# **USER GUIDE**

For version 39 of MHE-NMDS-2021-2022-Interface.mdb

Edition 2022 – Produced on behalf of the Australian Government Department of Health by Logicly Pty Ltd.

The MHE NMDS Data Entry Tool allows for manual data entry of the MHE NMDS data and subsequent creation of a DAT file for validation and submission.

#### **User Guide Contents:**

| 1.  | Getting Started                         | 1 |
|-----|-----------------------------------------|---|
| 2.  | Locating your data tables               | 2 |
| 3.  | Identifying your state and batch number | 3 |
| 4.  | The main switchboard                    | 4 |
| 5.  | Entering data                           | 5 |
| 6.  | Previewing summaries and reports        | 7 |
| 7.  | Exporting data for submission           | 7 |
| 8.  | Connecting to a different data table    | 8 |
| 9.  | Automated backups                       | 9 |
| 10. | Getting help                            | 9 |
|     |                                         |   |

### 1. Getting Started

You will require Microsoft Access on your system to use the MHE NMDS Data Entry Tool.

The MHE NMDS 2021/2022 Data Entry Tool consists of two files:

MHE-NMDS-2021-2022-interface.mdb - the interface for data entry.

**MHE-NMDS-2021-2022-empty-data.mdb** - an empty database for your state's data.

You should download both files and place them in an empty folder. To begin using the tool, open the interface file in Microsoft Access.

#### 2. Locating your data tables

Start the Data Entry Tool by opening the MHE-NMDS-2021-2022-Interface.mdb file in Microsoft Access.

If the "Database location" window is inactive/grey, you might have an "Enable Content" banner at the top of your screen. You will need to click the "Enable Content" button before you can proceed any further.

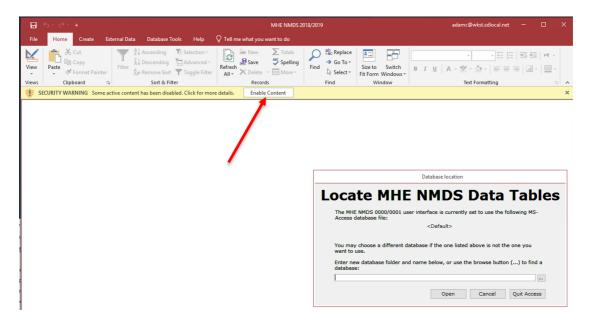

If this is your first time running the tool, you will be asked for the location of your 'data tables' – the empty database you have just downloaded.

| Database location                                                                                                    |
|----------------------------------------------------------------------------------------------------|
| Locate MHE NMDS Data Tables                                                                                                    |
| The MHE NMDS 2017/2018 user interface is currently set to use the following MS-<br>Access database file:                                                                                       |
| H:\MHE db-1\backend.mdb                                                                                                    |
| You may choose a different database if the one listed above is not the one you<br>want to use.<br>Enter new database folder and name below, or use the browse button () to find a<br>database: |
|                                                                                                    |
| Open Cancel Quit Access                                                                                                    |

Use the browse button ("...") to select the empty database file, MHE-NMDS-2020-2021-backend.mdb, from the folder where you have placed it. Click **Open** to select this database and proceed.

Note: To change the data tables at a later stage, choose **Connect to Different Tables** from the **Data Utilities** menu of the tool. See section 8.

Note that if the detailed structure of the selected data tables container does not match with that expected by the user interface, the following message will appear:

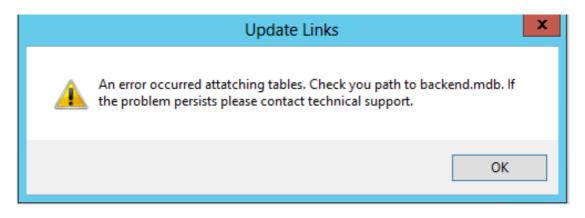

When you click the OK button, the "Locate MHE NMDS Data Tables" form will be reopened, and you can select a different database.

You should not just rename a copy of last year's data tables file and use it this year, as their may be subtle changes that are not readily visible – always go to the MHE-DS website (https://validator.com.au/mhe-nmds-data-entry-tool) and download an empty data file for the current year.

### 3. Identifying your state and batch number

If you have opened a blank database, you will be asked to identify your State/Territory and starting batch number.

Choose your state from the drop down menu.

If this is your first submission for the year, begin your batch number at 1.

Press OK to continue.

(*Tip:* If the Set Header window doesn't open after selecting your database, close access and reopen the interface again. The Set Header window should open straight away.)

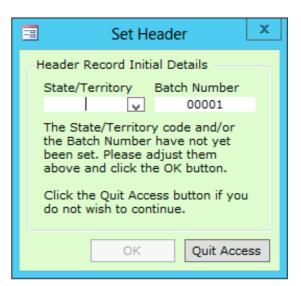

# 4. The Main Switchboard

Data entry, previewing and data manipulation functions are accessed via the main switchboard, pictured below.

| 🖪 Main Switchboard                                                                                     | - 9 2                                                                                                    |
|----------------------------------------------------------------------------------------------------|----------------------------------------------------------------------------------------------------|
| Australian Government                                                                                  | MHE NMDS 2017/2018 Data Entry                                                                                                    |
| Department of Health and Ageing                                                                        | Preview Service Profile (Codes) Report                                                                                                    |
| Edition 2018<br>Version 33                                                                             | <ul> <li>Preview Service Profile (Names) Report</li> <li>Preview Regional Level Summary Report</li> </ul>                                         |
| Produced on behalf of the<br>Australia Government<br>Department of Health<br>by Strategic Data Pty Ltd | <ul> <li>Preview Inpatient Services Summary</li> <li>Preview Residential Services Summary</li> <li>Preview Ambulatory Services Summary</li> </ul> |
| http://www.strateqicdata.com.au/                                                                       | Data Utilities                                                                                                    |

# 5. Entering data

To begin entering data, choose *Enter / View NSMHS Information* from the main switchboard. This will present the state data entry screen:

| ate (1) NEW Degion ()                                                                    |                   | S 2017/2018 - Data El<br>Organisation ()                                                               |                   |
|------------------------------------------------------------------------------------------|-------------------|----------------------------------------------------------------------------------------------------|-------------------|
| ate (1) - NSW Region () -                                                                |                   |                                                                                                    | ·                 |
| State Region Organisation S                                                              | ervice Unit Clust | ter / Full-time Equivalent Details                                                                     | / Hospital        |
| State NSW V Reportin                                                                     | g Period S 01-0   | ul-17 Date FileTy                                                                                      | MHE               |
| Batch Nc 20180000: Reportin                                                              | g Period I 0-Ju   | IN-18 MHE Specification Vers                                                                           | io 02.20          |
| Specialised Mental Health Se                                                             | ervice Number     | - number of Supported Publi                                                                            |                   |
| MHS Grants to NGOs from No                                                               | n-health Depa     | \$0                                                                                                    |                   |
| Funded Expenditure                                                                       |                   |                                                                                                    |                   |
| Department of Veteran's Aff                                                              | \$0               |                                                                                                    |                   |
| Recoveries                                                                               | \$0               | State / Territory                                                                                      | \$0               |
| Other Commonwealth Gover                                                                 | \$0               | Other Patient Revenue                                                                                  | \$0               |
| Other Reven                                                                              | \$0               | Other State / Territory                                                                                | \$0               |
| Services Grants to Non-gove                                                              | ernment Organ     | <u>isations</u>                                                                                        |                   |
| MHNGOEGrants - MHNG                                                                      | SOSen -           |                                                                                                    |                   |
| * 0                                                                                      | iosen ·           |                                                                                                    |                   |
|                                                                                          |                   |                                                                                                    |                   |
|                                                                                          |                   |                                                                                                    |                   |
|                                                                                          |                   |                                                                                                    |                   |
|                                                                                          |                   |                                                                                                    |                   |
|                                                                                          |                   |                                                                                                    |                   |
| Residual Expenditure                                                                     |                   |                                                                                                    |                   |
| <u>Residual Expenditure</u><br>Academic Positions                                        | \$0               | Education and Training                                                                                 | \$0               |
|                                                                                          | \$0               |                                                                                                    | · · ·             |
| Academic Positions                                                                       | ·                 | Mental Health Act regulatio                                                                            |                   |
| Academic Positions<br>Insurance                                                          | \$0               | Mental Health Act regulatio<br>Mental health research                                                  | \$0               |
| Academic Positions<br>Insurance<br>Mental health promotion                               | \$0<br>\$0        | Mental Health Act regulatio<br>Mental health research<br>Program administration                        | \$0<br>\$0        |
| Academic Positions<br>Insurance<br>Mental health promotion<br>Patient transport services | \$0<br>\$0<br>\$0 | Mental Health Act regulatio<br>Mental health research<br>Program administration<br>Service development | \$0<br>\$0<br>\$0 |

When entering data, navigate between entities using the *State*, *Region*, *Organisation* and *Service Unit Cluster / Full-time Equivalent Details / Hospital* tabs.

State, Region and Organisation markers at the top of the screen show the current entity.

To create regions within your state, use the 'Record' advancer shown at the bottom of the screen:

| State   | NSW Region  |        |           | rice Unit | t Cluster / | Full-ti             |                | ation () -<br>Details / Hospita |     |  |
|---------|-------------|--------|-----------|-----------|-------------|---------------------|----------------|---------------------------------|-----|--|
| Region  |             |        |           |           | Name        |                     |                |                                 |     |  |
| Funded  | Expenditu   | re     |           |           |             |                     |                |                                 |     |  |
| Departi | nent of Vet | eran   | s' Affair | 4         | \$0         |                     |                |                                 |     |  |
| Recove  | ries        |        |           |           | \$0         | Stat                | e or Territor  | y Health Autho                  | \$0 |  |
| Other C | ommonwea    | alth G | Governm   |           | \$0         | Othe                | er Patient Re  | venue                           | \$0 |  |
| Other R | evenue      |        |           |           | \$0         | Othe                | er State or To | erritory                        | \$0 |  |
| Service | s Grants to | Non    | -govern   | ment C    | )rganis;    |                     |                |                                 |     |  |
| ∠ M     | INGOEGran   | ts -   | MHNGO     | Sen +     |             |                     |                |                                 |     |  |
| * 0     |             |        |           |           |             |                     |                |                                 |     |  |
|         |             |        |           |           |             |                     |                |                                 |     |  |
|         |             |        |           |           |             |                     |                |                                 |     |  |
|         |             |        |           |           |             |                     |                |                                 |     |  |
| Residua | l Expendit  | ure    |           |           |             |                     |                |                                 |     |  |
|         | ic Position |        |           |           | \$0         | Edu                 | cation and Ti  | raining                         | \$0 |  |
| Insurar |             |        |           |           | \$0<br>\$0  |                     |                | t Regulation                    | \$0 |  |
| Mental  | Health Pro  | notic  | on        |           | \$0         | Men                 | tal Health Re  | search                          | \$0 |  |
| Patient | Transport   | Serv   | ices      |           | \$0         | Prog                | gram Adminis   | stration                        | \$0 |  |
| Propert | y Leasing ( | Costs  | ;         |           | \$0         | Service Development |                | \$0                             |     |  |
| Supera  | nnuation    |        |           |           | \$0         | Sup                 | port Services  | 5                               | \$0 |  |
| Worker  | s Compens   | ation  | •         |           | \$0         | Othe                | er Indirect Ex | xpenditure                      | \$0 |  |
|         |             |        |           |           |             |                     |                |                                 |     |  |

# To create organisations within a region, use the Organisations tab:

| NSMHS Data Entry                                                                                                    |                                                                                                    |                                       | -       | • 23 |  |  |  |
|----------------------------------------------------------------------------------------------------|----------------------------------------------------------------------------------------------------|---------------------------------------|---------|------|--|--|--|
| MH                                                                                                    | E NMDS 201                                                                                                    | 7/2018 - Data Entry                   |         |      |  |  |  |
| State (1) - NSW Region ()                                                                                                    |                                                                                                    | Organisation () -                     |         |      |  |  |  |
| State Regid Organisation Servic                                                                                                    | ce Unit Cluster / Fu                                                                                                    | II-time Equivalent Details / Hospital |         |      |  |  |  |
| ID Details                                                                                                    |                                                                                                    |                                       |         |      |  |  |  |
| Eurodad Euroanditus                                                                                                    |                                                                                                    |                                       |         |      |  |  |  |
|                                                                                                    |                                                                                                    |                                       |         |      |  |  |  |
|                                                                                                    | <u> </u>                                                                                                    | State on Tonnitom, Hoalth Author      | to      |      |  |  |  |
|                                                                                                    | + -                                                                                                    |                                       | + -     |      |  |  |  |
|                                                                                                    | MHE NMDS 2017/2018 - Data Entry         (1) - NSW Registration Service Unit Cluster / Full-time Equivalent Details / Hospital         organisation Service Unit Cluster / Full-time Equivalent Details / Hospital         Details         mided Expenditur         partment of Veterans' Affairs         State or Territory Health Author       \$0         Other Commonwealth Governme       \$0         State or Territory Health Author       \$0         Other State or Territory       \$0         preciation       Domestic Services       \$0         n-salary Recurrent Expenditure       \$0       Pool Supplies       \$0         gains and Maintenance       \$0       Visiting Medical Officers       \$0         pairs and Wanes       \$0       Other Medical Officers       \$0         ychiatry Registrars and Train       \$0       Other Medical Officers       \$0         gistered Nurses       \$0       Cocupational Therapists       \$0         occupational Therapists       \$0       Psychologists       \$0         downlambda       \$0       Administrative and Clerical Staf       \$0         pairs and Maintenance       \$0       Psychologists       \$0       \$0         learies and Wages                                                                                                    |                                       |         |      |  |  |  |
|                                                                                                    | \$0                                                                                                    | other state or Territory              | \$0     |      |  |  |  |
| MHE NMDS 2017/2018 - Data Entry         State (1) - NSW Registront Cluster / Full-time Equivalent Details / Hospital         Details         Funded Expenditur         Department of Veterans' Affairs         E       State or Territory Health Author       \$0         Other Commonwealth Governme       \$0       Other Patient Revenue       \$0         Other Revenue       \$0       Other State or Territory Health Author       \$0         Other Revenue       \$0       Other State or Territory       \$0         Other Revenue       \$0       Other State or Territory       \$0         Deperciation       Domestic Services       \$0         Non-salary Recurrent Expenditure       Administrative Expenses       \$0       Domestic Services       \$0         Patient Transport       \$0       Domestic Services       \$0       \$0         Patient Transport       \$0       Visiting Medical Officers       \$0         Salaries and Maintenance       \$0       Superanuation Contributions       \$0         Salaries and Wages       \$0       Cocupational Therapists       \$0         Social Workers       \$0       Psychiatrists       \$0       \$0                                                                                               |                                                                                                    |                                       |         |      |  |  |  |
| ID       Details         Funded Expenditur         Department of Veterans' Affairs       Image: State or Territory Health Author         Recoveries       \$0         Other Commonwealth Governme       \$0         Other Revenue       \$0         Other Revenue       \$0         Other Revenue       \$0         Other Revenue       \$0         Other Revenue       \$0         Other State or Territory       \$0         Depreciation          Non-salary Recurrent Expenditure          Administrative Expenses       \$0         Porg Supplies       \$0         Food Supplies       \$0         Patient Transport       \$0         Visiting Medical Officers       \$0         Patient Transport       \$0         Superannuation Contributions       \$0         Other Recurrent Expenditure       \$0         Salaries and Wages       \$0         Psychiatrists       \$0         Registered Nurses       \$0         Cocupational Therapists       \$0         Occupational Therapists       \$0         Social Workers       \$0       Psychologists       \$0                                                                                                    |                                                                                                    |                                       |         |      |  |  |  |
|                                                                                                    | MHE NMDS 2017/2018 - Data Entry         1) - NSW Region       Organisation () -         Region       Organisation         Organisation       Service Unit Cluster / Full-time Equivalent Details / Hospital         Details       Image: Service Unit Cluster / Full-time Equivalent Details / Hospital         Details       Image: Service Unit Cluster / Full-time Equivalent Details / Hospital         Details       Image: Service Unit Cluster / Full-time Equivalent Details / Hospital         Image: Service Unit Cluster / Full-time Equivalent Details / Hospital       Image: Service Unit Cluster / Full-time Equivalent Author         Image: Service Unit Cluster / Full-time Equivalent Details / Hospital       Image: Service Unit Cluster / Full-time Equivalent Author         Image: Service Unit Cluster / Full-time Equivalent Details / Hospital       Image: Service Unit Cluster / Full-time Equivalent Author         Image: Service Unit Cluster / Full-time Equivalent Revenue       Soperant         Image: Service Unit Cluster / Full-time Equivalent Revenue       Soperant         Image: Service Unit Cluster / Full-time Equivalent Revenue       Soperant         Image: Service Unit Cluster / Full-time Equivalent Revenue       Soperant         Image: Service Expension       Soperant         Image: Service Expension       Soperant         Image: Service Expension       Soperant         Image: Service Expension |                                       |         |      |  |  |  |
|                                                                                                    |                                                                                                    |                                       |         |      |  |  |  |
|                                                                                                    |                                                                                                    | - ···                                 |         |      |  |  |  |
| •                                                                                                    | · · ·                                                                                                    | -                                     |         |      |  |  |  |
|                                                                                                    |                                                                                                    | Superannuation Contributions          | \$0     |      |  |  |  |
|                                                                                                    | \$0                                                                                                    |                                       |         |      |  |  |  |
| Salaries and Wages                                                                                                    |                                                                                                    |                                       |         |      |  |  |  |
|                                                                                                    |                                                                                                    | -                                     | \$0     |      |  |  |  |
|                                                                                                    | \$0                                                                                                    |                                       | \$0     |      |  |  |  |
| Registered Nurses                                                                                                    | \$0                                                                                                    |                                       | · · · · |      |  |  |  |
|                                                                                                    |                                                                                                    |                                       | \$0     |      |  |  |  |
|                                                                                                    | + -                                                                                                    |                                       | + -     |      |  |  |  |
| -                                                                                                    | +-                                                                                                    |                                       |         |      |  |  |  |
|                                                                                                    | D       Details         unded Expenditur         epartment of Veterans' Affairs         State or Territory Health Author         \$0         Other Patient Revenue         \$0         Other Patient Revenue         \$0         Other Patient Revenue         \$0         Other State or Territory Health Author         \$0         Other Patient Revenue         \$0         Other State or Territory         \$0         Other State or Territory         \$0         On-salary Recurrent Expenditure         dministrative Expenses       \$0         Food Supplies       \$0         non-salary Recurrent Expenditure       \$0         on-salary Recurrent Expenditure       \$0         Superannuation Contributions       \$0         stient Transport       \$0         Visiting Medical Officers       \$0         stient Recurrent Expenditure       \$0         supers and Maintenance       \$0         stient Recurrent Expenditure       \$0         occupational Therapists       \$0         occupational Therapists       \$0         occupational Therapists       \$0                                                                                                    |                                       |         |      |  |  |  |
| ID       Details         Funded Expenditur         Department of Veterans' Affairs       Image: State or Territory Health Author       \$0         Other Commonwealth Governme       \$0       Other Patient Revenue       \$0         Other Revenue       \$0       Other State or Territory Health Author       \$0         Depreciation       \$0       Other State or Territory       \$0         Non-salary Recurrent Expenditure       Administrative Expenses       \$0       Domestic Services       \$0         Interest Payments       \$0       Food Supplies       \$0       Superannuation Contributions       \$0         Patient Transport       \$0       Visiting Medical Officers       \$0       \$0         Salaries and Maintenance       \$0       Superannuation Contributions       \$0       \$0         Salaries and Wages       \$0       Enrolled Nurses       \$0       \$0         Registered Nurses       \$0       Enrolled Nurses       \$0       \$0         Other Diagnostic & Health Pro       \$0       Administrative and Clerical Staf       \$0         Domestic and Other Staff       \$0       MH Care Worker       \$0       \$0         Ht Consumer Worker       \$0       Other Personal Care Staff       \$0         HI Consumer Wo |                                                                                                    |                                       |         |      |  |  |  |
|                                                                                                    | No. 510 and 5 and 5                                                                                                    |                                       |         | -    |  |  |  |
| Drug Supplies\$0Food Supplies\$0Interest Payments\$0Medical and Surgical Supplies\$0Patient Transport\$0Visiting Medical Officers\$0Patient Transport\$0Superannuation Contributions\$0Repairs and Maintenance\$0Superannuation Contributions\$0Other Recurrent Expenditure\$0\$0Salaries and Wages\$0\$0Psychiatry Registrars and Traint\$0Other Medical Officers\$0Registered Nurses\$0Enrolled Nurses\$0Social Workers\$0Psychologists\$0Other Diagnostic & Health Pro\$0Administrative and Clerical Staf\$0Omestic and Other Staff\$0MH Carer Worker\$0\$0HI Consumer Worker\$0Other Personal Care Staff\$0Full-time Equivalent Staff\$0Other Personal Care Staff\$0                                                                                                    |                                                                                                    |                                       |         |      |  |  |  |

# 6. Previewing summaries and reports

Service summaries and service profile reports can be previewed using the report generation options from the main switchboard:

| 🖪 Main Switchboard                                | - e X                                  |
|---------------------------------------------------|----------------------------------------|
|                                                   | MHE NMDS 2017/2018 Data Entry          |
| Australian Government                             | Enter / View NSMHS Information         |
| Department of Health and Ageing                   | Preview Service Profile (Codes) Report |
|                                                   | Preview Service Profile (Names) Report |
| Edition 2018<br>Version 33                        | Preview Regional Level Summary Report  |
| Produced on behalf of the<br>Australia Government | Preview Inpatient Services Summary     |
| Department of Health<br>by Strategic Data Pty Ltd | Preview Residential Services Summary   |
|                                                   | Preview Ambulatory Services Summary    |
| http://www.strategicdata.com.au/                  | Data Utilities                         |
|                                                   |                                        |

# 7. Exporting data for submission

To create a DAT file from the data for validation and submission, choose **Data Utilities...** from the main switchboard. From the Data Utilities menu, select **Export NSMHS**.

| 🖪 Data Utilities                                                                                                    |                                                                                    |
|----------------------------------------------------------------------------------------------------|------------------------------------------------------------------------------------|
| Australian Government<br>Department of Health and Ageing                                                                                                    | MHE NMDS 2017/2018 Data Entry Export NSMHS Information Connect to Different Tables |
| Edition 2018<br>Version 33<br>Produced on behalf of the<br>Australia Government<br>Department of Health<br>by Strategic Data Pty Ltd<br>http://www.strategicdata.com.au/ | Main Switchboard                                                                   |

To create a DAT file, choose a Target Folder then select *Export*.

The DAT file will be automatically named and placed in the selected folder.

|                  | Export DAT File | x            |
|------------------|-----------------|--------------|
| Header Record De | tails           |              |
| State/Territory  | Financial Year  | Batch Number |
| 1 - NSW          | 2018            | 00001        |
|                  | Report Start    | Report End   |
|                  | 01-Jul-2017     | 30-Jun-2018  |
|                  |                 | Save         |
| Target Folder    |                 |              |
| Full Folder Name |                 |              |
| \\User\demo\MH   | E db-1          |              |
|                  | Expo            | rt Cancel    |

# 8. Connecting to a different data table

Once a database is established, the Data Entry Tool remembers its location. To change the database in use – for example, when reverting to a backup – choose **Connect to Different Tables** from the Data Utilities menu.

| 🔳 Data Utilities                                                                                                    | - 9 %                         |
|----------------------------------------------------------------------------------------------------|-------------------------------|
| 1 the second second sec | MHE NMDS 2017/2018 Data Entry |
| Australian Government<br>Department of Health and Aes                                                                                                    | Export NSMHS Information      |
| Department of Health and Age                                                                                                    | Connect to Different Tables   |
| Edition 2018<br>Version 33                                                                                                    | Main Switchboard              |
| Produced on behalf of the<br>Australia Government<br>Department of Health<br>by Strategic Data Pty Ltd                                                                                                    |                               |
| http://www.strategicdata.com.au/                                                                                                    |                               |

# 9. Automated backups

Each time the tool is run, a backup copy of the database is placed in a 'Backups' folder in the same directory as the database file. Backups are created only at the point when the tool is opened. If no 'Backups' folder exists, one is automatically created.

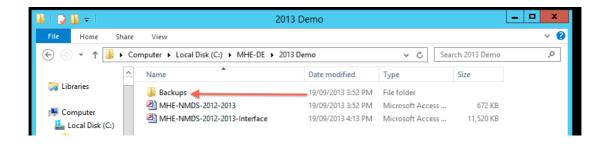

Time stamps for each backup are appended to the filename.

| 📕   🔁 🚺 = I            | i                                        | Backups            |                  |             | _ 🗆 🗙 |
|------------------------|------------------------------------------|--------------------|------------------|-------------|-------|
| File Home Sha          | are View                                 |                    |                  |             | ~ (   |
| 🔄 💿 🝷 🕇 📕 ۲            | Computer → Local Disk (C:) → MHE-DE → 20 | )13 Demo 🔸 Backups | ∨ Ċ Sea          | rch Backups | م     |
| ▷ 🛠 Favorites          | ^ Name                                   | Date modified      | Туре             | Size        |       |
|                        | MHE-NMDS-2012-2013_20130919_32           | 9/09/2013 12:25 AM | Microsoft Access | 672 KB      |       |
| 👂 词 Libraries          | MHE-NMDS-2012-2013_20130919_33           | 9/09/2013 12:25 AM | Microsoft Access | 672 KB      |       |
|                        | MHE-NMDS-2012-2013_20130919_34           | 9/09/2013 12:25 AM | Microsoft Access | 672 KB      |       |
| ⊿ 🖳 Computer           | MHE-NMDS-2012-2013_20130919_35           | 19/09/2013 3:43 PM | Microsoft Access | 672 KB      |       |
| 🕨 📥 Local Disk (C:)    | MHE-NMDS-2012-2013_20130919_36           | 19/09/2013 3:43 PM | Microsoft Access | 672 KB      |       |
| 👂 坖 Network Drive (H   | MHE-NMDS-2012-2013_20130919_37           | 9/09/2013 12:25 AM | Microsoft Access | 672 KB      |       |
| 👂 🖵 Network Drive (l:) | MHE-NMDS-2012-2013 20130919 38           | 19/09/2013 3:52 PM | Microsoft Access | 672 KB      |       |

*Note:* To revert to a backup, copy the file to a fresh folder and rename it by removing the time stamp information.

# 10. Getting help

For further help or assistance with any aspect of the Data Entry Tool, please send an email to *support@validator.com.au*.